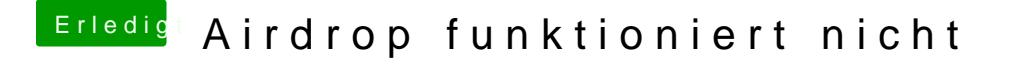

Beitrag von ebs vom 14. März 2018, 11:04

Vielleicht mal vorher WLan ausschalten und in den Systemeinstellunge danach weiter wie Nightflyer vorgeschlagen.